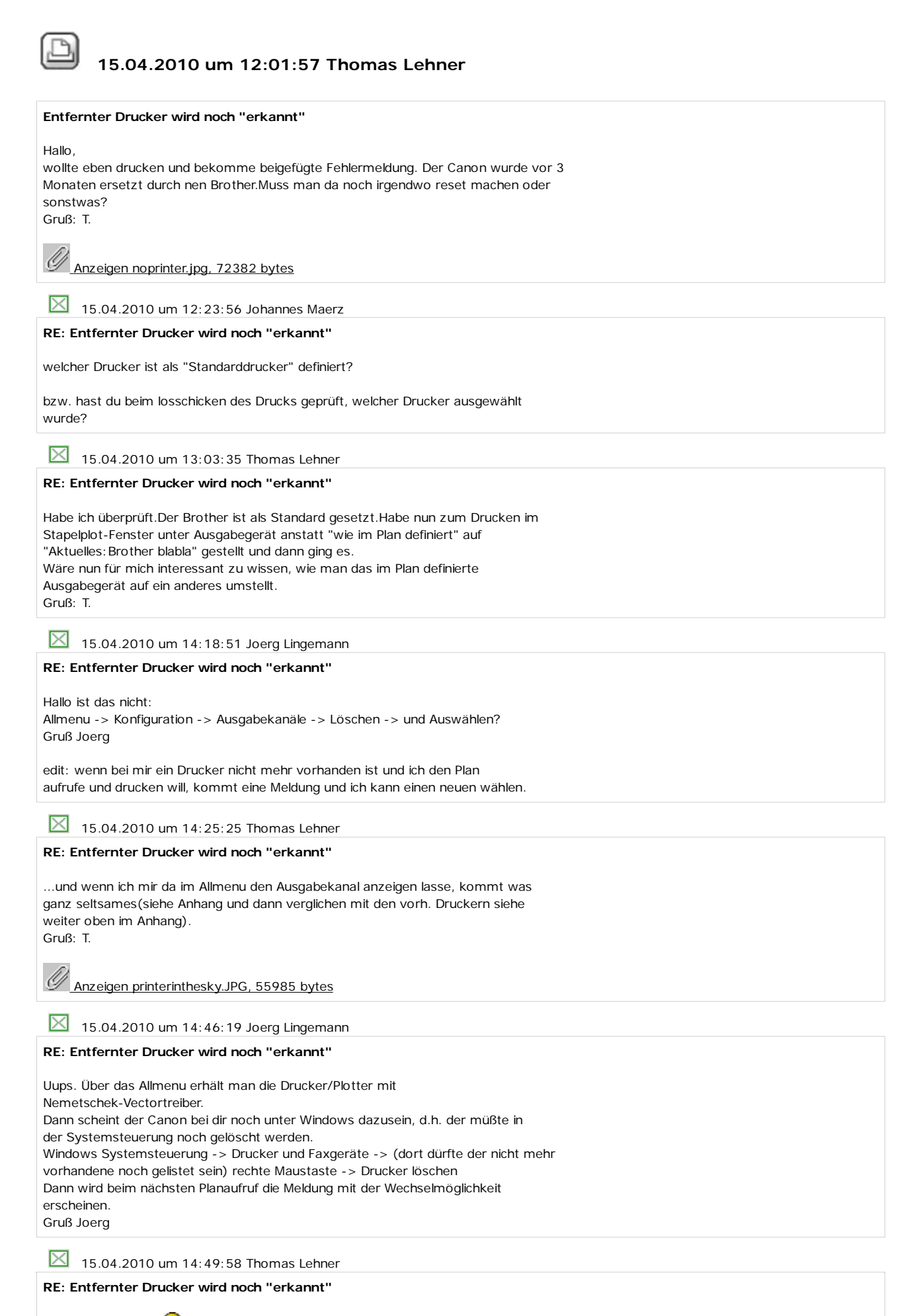

Nö, isser aber nicht **.Genau deswegen wundere ich mich ja.** Gruß: T.

 $\overline{\phantom{a}}$ 

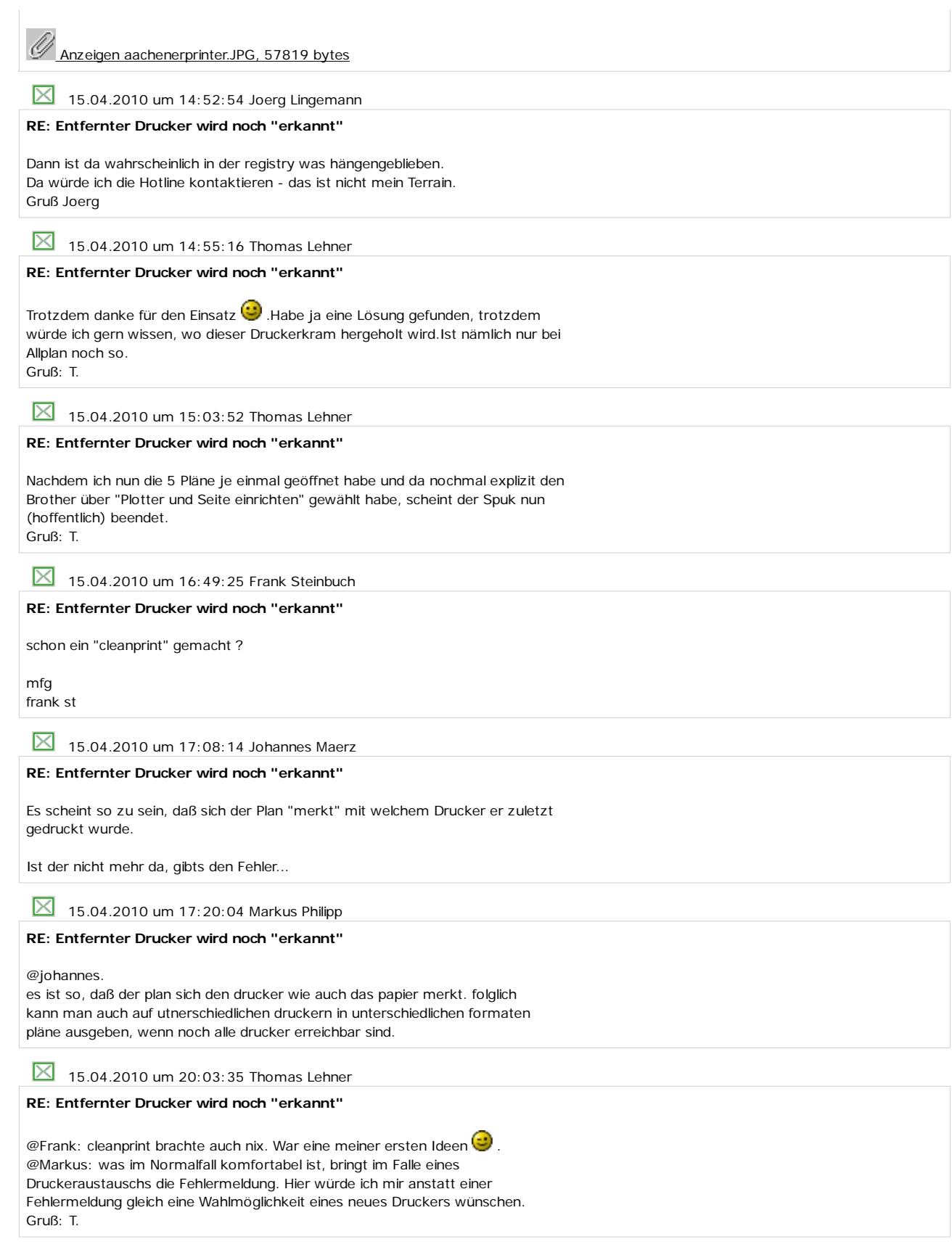